# Package 'clarifai'

October 12, 2022

<span id="page-0-0"></span>Title Access to Clarifai API

Version 0.4.2

Maintainer Gaurav Sood <gsood07@gmail.com>

Description Get description of images from Clarifai API. For more information, see <<http://clarifai.com>>. Clarifai uses a large deep learning cloud to come up with descriptive labels of the things in an image. It also provides how confident it is about each of the labels.

URL <http://github.com/soodoku/clarifai>

BugReports <http://github.com/soodoku/clarifai/issues> **Depends** R  $(>= 3.2.0)$ License MIT + file LICENSE LazyData true VignetteBuilder knitr Imports curl, jsonlite Suggests knitr, rmarkdown, testthat RoxygenNote 6.0.1 NeedsCompilation no Author Gaurav Sood [aut, cre] Repository CRAN Date/Publication 2017-04-12 13:41:15 UTC

# R topics documented:

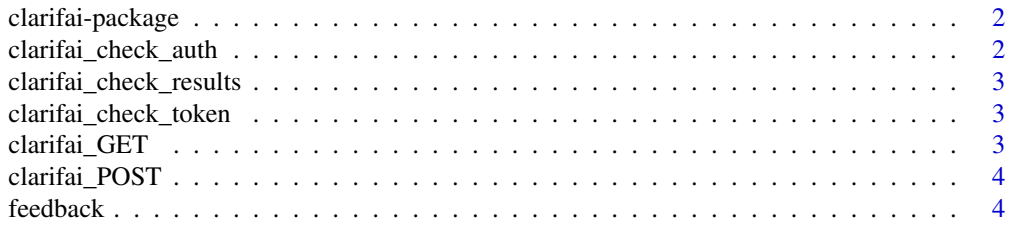

<span id="page-1-0"></span>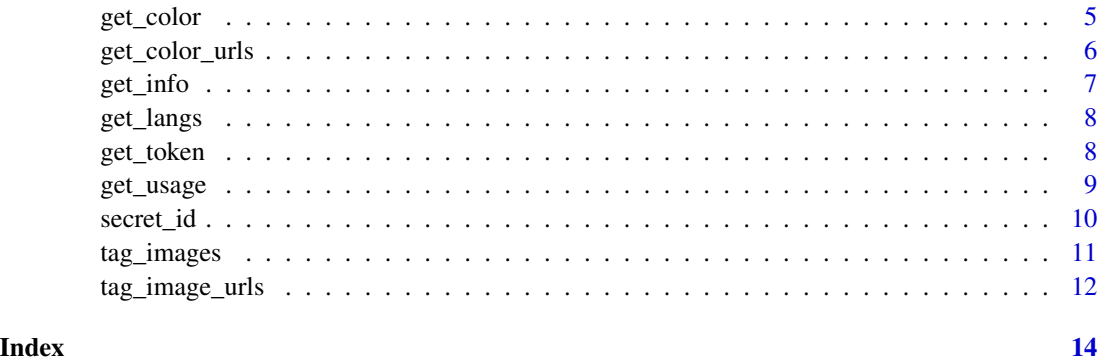

clarifai-package *clarifai: Get Description of (Moving) Images*

#### Description

Get Description of Images. Understand what is in the images. See <http://clarifai.com/>. Details about results of calls to the API can be found at <https://developer.clarifai.com>.

Your need credentials to use this application. If you haven't already, you can get this at [https:](https://developer.clarifai.com/) [//developer.clarifai.com/](https://developer.clarifai.com/).

#### Author(s)

Gaurav Sood

# See Also

[get\\_token](#page-7-1)

clarifai\_check\_auth *Check if authentication information is in the environment*

# Description

Check if authentication information is in the environment

# Usage

clarifai\_check\_auth()

<span id="page-2-0"></span>clarifai\_check\_results

*Check results*

# Description

Check results

# Usage

clarifai\_check\_results(res)

# Arguments

res results being returned by the API

clarifai\_check\_token *Check if authentication token is in the environment*

# Description

Check if authentication token is in the environment

# Usage

clarifai\_check\_token()

<span id="page-2-1"></span>clarifai\_GET *GET*

# Description

GET

# Usage

```
clarifai_GET(path, query, ...)
```
# Arguments

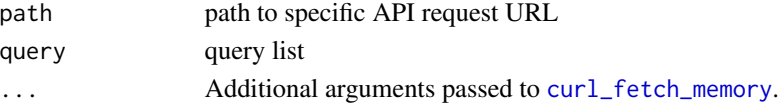

# Value

list

<span id="page-3-1"></span><span id="page-3-0"></span>

# Description

POST

# Usage

clarifai\_POST(path, query = NULL, ...)

# Arguments

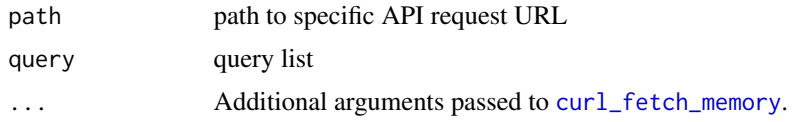

# Value

list

feedback *Provide Feedback on Tags of an Image*

# Description

Suggest tags, suggest removal of tags, suggest (dis)similar documents, or let clarifai know which tag was clicked on

# Usage

```
feedback(file_path = "", feedback_type = "add_tags", feedback_value = "",
  ...)
```
# Arguments

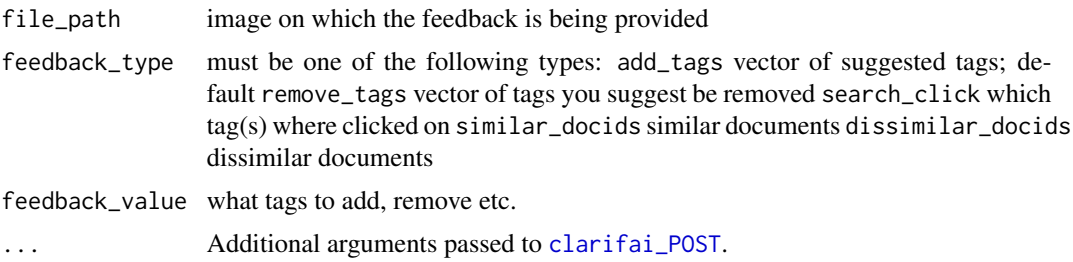

#### <span id="page-4-0"></span>get\_color 5

# References

<https://developer.clarifai.com/guide/>

# Examples

```
## Not run:
```
# Before calling the function, set API secret and id via secret\_id(c("client\_id", "secret")) # and get token via get\_token()

feedback(file\_path="path\_to\_image", feedback\_type="add\_tags", feedback\_value="suggested\_tag")

## End(Not run)

get\_color *Get the dominant colors present in images or videos*

# Description

Get the dominant colors present in images or videos

#### Usage

 $get\_color(file\_paths = NULL, ...)$ 

#### Arguments

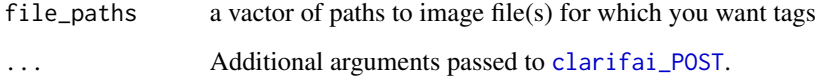

#### Value

Named list of length 3: status\_code, status\_msg, and results. results is a named list of length 12. Contains information about max. and min. image and video size allowed etc.

Prints status\_msg by default

# References

<https://developer.clarifai.com/>

#### Examples

## Not run:

```
# Before calling the function, set API secret and id via secret_id(c("client_id", "secret"))
# and get token via get_token()
```

```
get_color(file_paths="path_to_image")
```
## End(Not run)

get\_color\_urls *Get the dominant colors present in images or videos*

# Description

Get the dominant colors present in images or videos

#### Usage

```
get\_color\_urls(img\_urls = NULL, meta = FALSE, ...)
```
#### Arguments

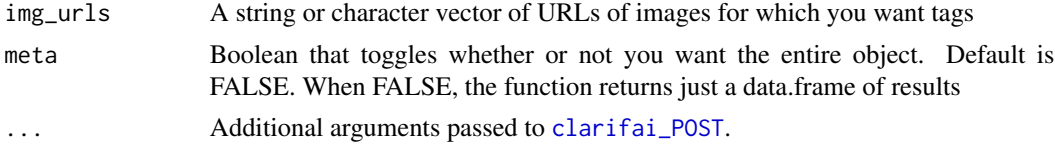

#### Value

Named list of length 3: status\_code, status\_msg, and results. results is a named list of length 12. Contains information about max. and min. image and video size allowed etc.

Prints status\_msg by default

#### References

<https://developer.clarifai.com/>

# Examples

## Not run:

```
# Before calling the function, set API secret and id via secret_id(c("client_id", "secret"))
# and get token via get_token()
```

```
get_color_urls("https://samples.clarifai.com/metro-north.jpg")
get_color_urls(c("https://samples.clarifai.com/metro-north.jpg",
"https://samples.clarifai.com/metro-north.jpg"))
```
<span id="page-5-0"></span>

#### <span id="page-6-0"></span>get\_info 7

## End(Not run)

get\_info *Get Information*

# Description

Basic information about the application — what are maximum sizes allowed, default language, max. and min. image and video size, max. batch size, etc.

#### Usage

get\_info(...)

#### Arguments

... Additional arguments passed to [clarifai\\_GET](#page-2-1).

#### Value

Named list of length 3: status\_code, status\_msg, and results. results is a named list of length 12. Contains information about max. and min. image and video size allowed etc.

Prints status\_msg by default

# References

<https://developer.clarifai.com/>

#### Examples

## Not run:

# Before calling the function, set API secret and id via secret\_id(c("client\_id", "secret")) # and get token via get\_token()

get\_info()

## End(Not run)

<span id="page-7-0"></span>

#### Description

List all the languages that the tag API call supports

#### Usage

```
get_langs(...)
```
# Arguments

... Additional arguments passed to [clarifai\\_GET](#page-2-1).

# Value

character vector listing all the languages that tag API call supports. See [tag\\_images](#page-10-1) and cod[etag\\_image\\_urls](#page-11-1)

### References

<https://developer.clarifai.com/>

#### Examples

## Not run:

# Before calling the function, set API secret and id via secret\_id(c("client\_id", "secret")) # and get token via get\_token()

get\_langs()

## End(Not run)

<span id="page-7-1"></span>get\_token *Get Access Token*

#### Description

Once you have set your Application ID and Secret via [secret\\_id](#page-9-1), get the access token.

#### Usage

get\_token(...)

#### Arguments

... Additional arguments passed to [clarifai\\_POST](#page-3-1).

#### <span id="page-8-0"></span>get\_usage 9

# Value

a list with 4 things: access\_token, token\_type, expires\_in, scope

# References

<https://developer.clarifai.com/>

# Examples

## Not run:

# Before calling the function, set API secret and id via secret\_id(c("client\_id", "secret"))

get\_token()

## End(Not run)

get\_usage *Get API usage for the current month and hour*

# Description

Get API usage for the current month and hour

# Usage

get\_usage(...)

#### Arguments

... Additional arguments passed to [clarifai\\_GET](#page-2-1).

# Value

named list with four items status\_code, status\_msg, results (user and application details credits consumed, total credit)

# References

<https://developer.clarifai.com/>

# Examples

## Not run:

```
# Before calling the function, set API secret and id via secret_id(c("client_id", "secret"))
# and get token via get_token()
```
get\_usage()

## End(Not run)

<span id="page-9-1"></span>secret\_id *Sets Application ID and Secret*

# Description

Set Client ID and Secret. Needed for interfacing with Clarifai. Run this before anything else.

# Usage

secret\_id(appdetails = NULL, force = FALSE)

#### Arguments

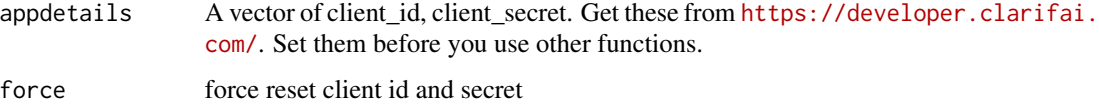

# Details

The function looks for ClarifaiId and ClarifaiSecret in the environment. If it doesn't find them and if we don't want to force change in them, it looks for arguments. And if no arguments are passed, it asks for user to input the values.

# References

<https://developer.clarifai.com/>

# Examples

```
## Not run:
setapp(c("client_id", "client_secret"))
```
## End(Not run)

<span id="page-9-0"></span>

<span id="page-10-1"></span><span id="page-10-0"></span>

#### Description

Tag Images on the Computer

# Usage

```
tag_images(file_paths = NULL, model = NULL, language = NULL,
 meta = FALSE, simplify = TRUE, \ldots)
```
# Arguments

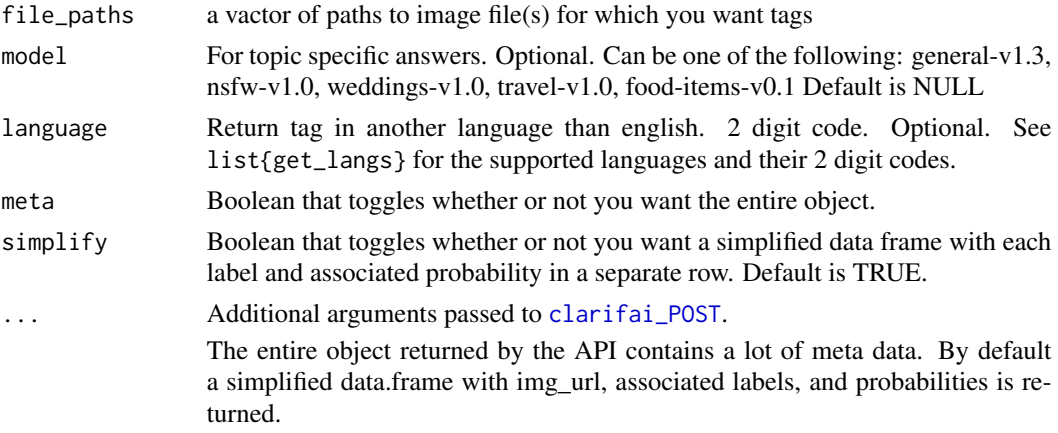

# Value

If meta is TRUE, a named list of length 4 with following elements is returned: status\_code OK or not status\_msg Successful or not meta Named list of 1 containing another list named tag Sublist tag has three elements: timestamp, model and config results is a data.frame of length 6 and 1 row. Column names are: docid, status\_code, status\_msg, local\_id and a data.frame named tag which has a data.frame result which contains two columns: labels and probabilities

If meta is FALSE and simplify is TRUE, a data.frame with three columns: file\_paths, labels and probs returned

If meta is FALSE and simplify is FALSE, a data.frame with two columns carrying a vector of labels, vector of probs is returned for each image

# References

<https://developer.clarifai.com/>

# See Also

[tag\\_image\\_urls](#page-11-1)

#### Examples

## Not run:

```
# Before calling the function, set API secret and id via secret_id(c("client_id", "secret"))
# and get token via get_token()
```
tag\_images(file\_paths="path\_to\_image")

## End(Not run)

<span id="page-11-1"></span>tag\_image\_urls *Tag Remote Images*

#### Description

Tag Remote Images

#### Usage

```
tag_image_urls(img_urls = NULL, model = NULL, language = NULL,
 meta = FALSE, simplify = TRUE, ...)
```
# Arguments

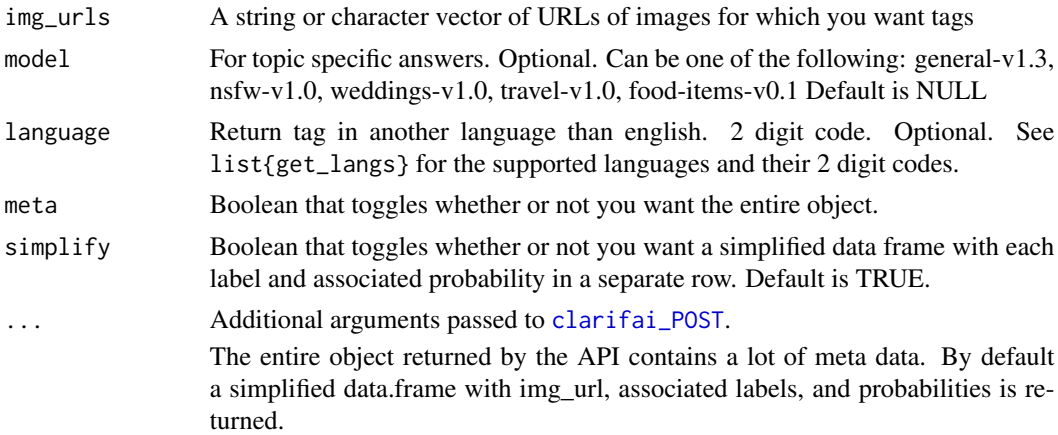

#### Value

If meta is TRUE, a named list of length 4 with following elements is returned: status\_code OK or not status\_msg Successful or not meta Named list of 1 containing another list named tag Sublist tag has three elements: timestamp, model and config results is a data.frame of length 6 and 1 row. Column names are: docid, status\_code, status\_msg, local\_id and a data.frame named tag which has a data.frame result which contains two columns: labels and probabilities

If meta is FALSE and simplify is TRUE, a data.frame with three columns: img\_urls, labels and probs returned

<span id="page-11-0"></span>

# <span id="page-12-0"></span>tag\_image\_urls 13

If meta is FALSE and simplify is FALSE, a data.frame with two columns carrying a vector of labels, vector of probs is returned for each image

# References

<https://developer.clarifai.com/>

# See Also

[tag\\_images](#page-10-1)

# Examples

## Not run:

```
# Before calling the function, set API secret and id via secret_id(c("client_id", "secret"))
# and get token via get_token()
```

```
tag_image_urls(img_urls="url_of_image")
tag_image_urls("https://samples.clarifai.com/metro-north.jpg")
tag_image_urls("https://samples.clarifai.com/metro-north.jpg", language="es")
tag_image_urls("https://samples.clarifai.com/nsfw.jpg", model="nsfw-v1.0")
```
## End(Not run)

# <span id="page-13-0"></span>Index

```
∗ Client
    secret_id, 10
∗ ID
    secret_id, 10
∗ Secret
    secret_id, 10
∗ Sets
    secret_id, 10
∗ and
    secret_id, 10
clarifai (clarifai-package), 2
clarifai-package, 2
clarifai_check_auth, 2
clarifai_check_results, 3
clarifai_check_token, 3
clarifai_GET, 3, 7–9
clarifai_POST, 4, 4, 5, 6, 8, 11, 12
curl_fetch_memory, 3, 4
feedback, 4
get_color, 5
get_color_urls, 6
get_info, 7
get_langs, 8
get_token, 2, 8
get_usage, 9
secret_id, 8, 10
tag_image_urls, 8, 11, 12
tag_images, 8, 11, 13
```